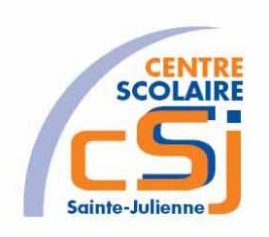

# **CENTRE SCOLAIRE SAINTE-JULIENNE**

**TA 8 – Expression Régulière**

## **Exercices JS – Série 8 – Enoncés**

### **I- Mise en situation**

Tu es web master dans une société et tu dois passer un test en langage JS. A travers une série d'exercices, tu dois comprendre et maitriser le langage JS pour obtenir la prime salariale.

### **II- Objets d'apprentissage**

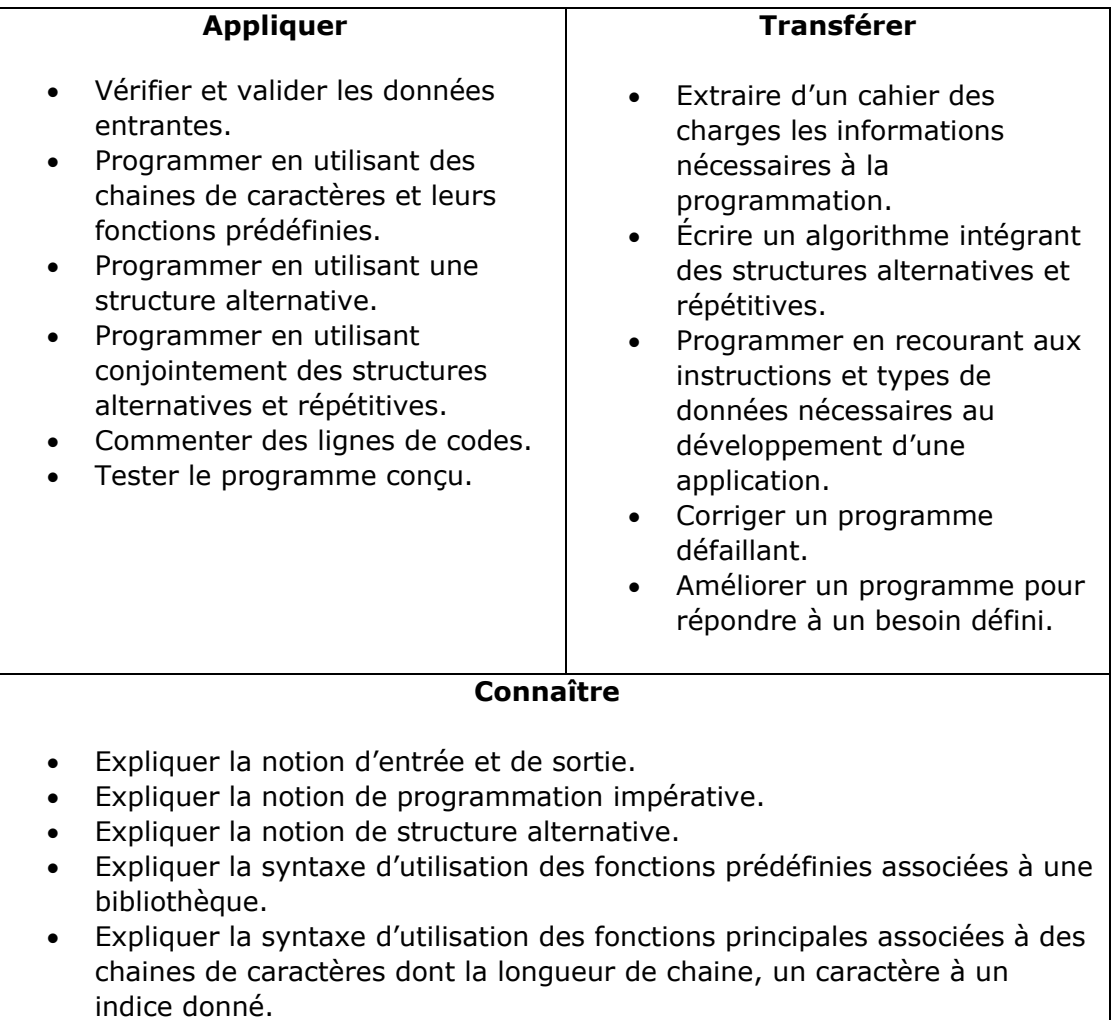

### **III- Travail à accomplir**

- 1. Analyser l'énoncé du point IV correspondant au numéro de l'exercice demandé.
- 2. Réaliser l'exercice.
- 3. Commenter le travail.
- 4. Visualiser le travail.
- 5. Sauvegarder le document suivant les instructions données.
- 6. Imprimer le(s) document(s).

#### **IV- Enoncés**

1. Ex1 – Conjugaison 1

Ecrire l'algorithme correspondant à l'exercice.

Créer un page HTML vierge nommée Javascript – Ex01.

L'idée principale est d'extraire, d'un texte affirmatif composé exclusivement de verbes en ER, les formes des temps du présent, de l'imparfait et du futur simple.

Voici l'interface:

Veuillez saisir votre paragraphe affirmatif à analyser (verbe en ER avec comme sujet je, tu, il(s)/elle(s), nous, vous):

```
J'exige que tu étudies ton cours d'Internet! Tu utiliseras ce cours assez souvent.
Demain, tu travailleras pour une grande boite d'informatique reconnue! Tu te
féliciteras de tes connaissances acquises.
Mais hier tu pensais aux longues et glorieuses années passées à l'école et tu
essayais de te rappeler les bons moments passés avec tes amis.
```
Analyser

Voici les statistiques des verbes en ER:

Verbe(s) conjugué(s) au présent:

- J'exige
- tu étudies

Verbe(s) conjugué(s) à l'imparfait:

- tu pensais
- tu essayais

Verbe(s) conjugué(s) au futur simple:

- Tu utiliseras
- tu travailleras
- Tu te féliciteras

Lorsqu'on appuie sur « Analyser », on affiche les statistiques ci-dessus.

2. Ex2 – Conjugaison 2

Ecrire l'algorithme correspondant à l'exercice. Créer un page HTML vierge nommée Javascript – Ex02. Reprendre l'Ex01. Gérer les verbes transitifs (ex: se rappeler).

J.